## **ОГЛАВЛЕНИЕ**

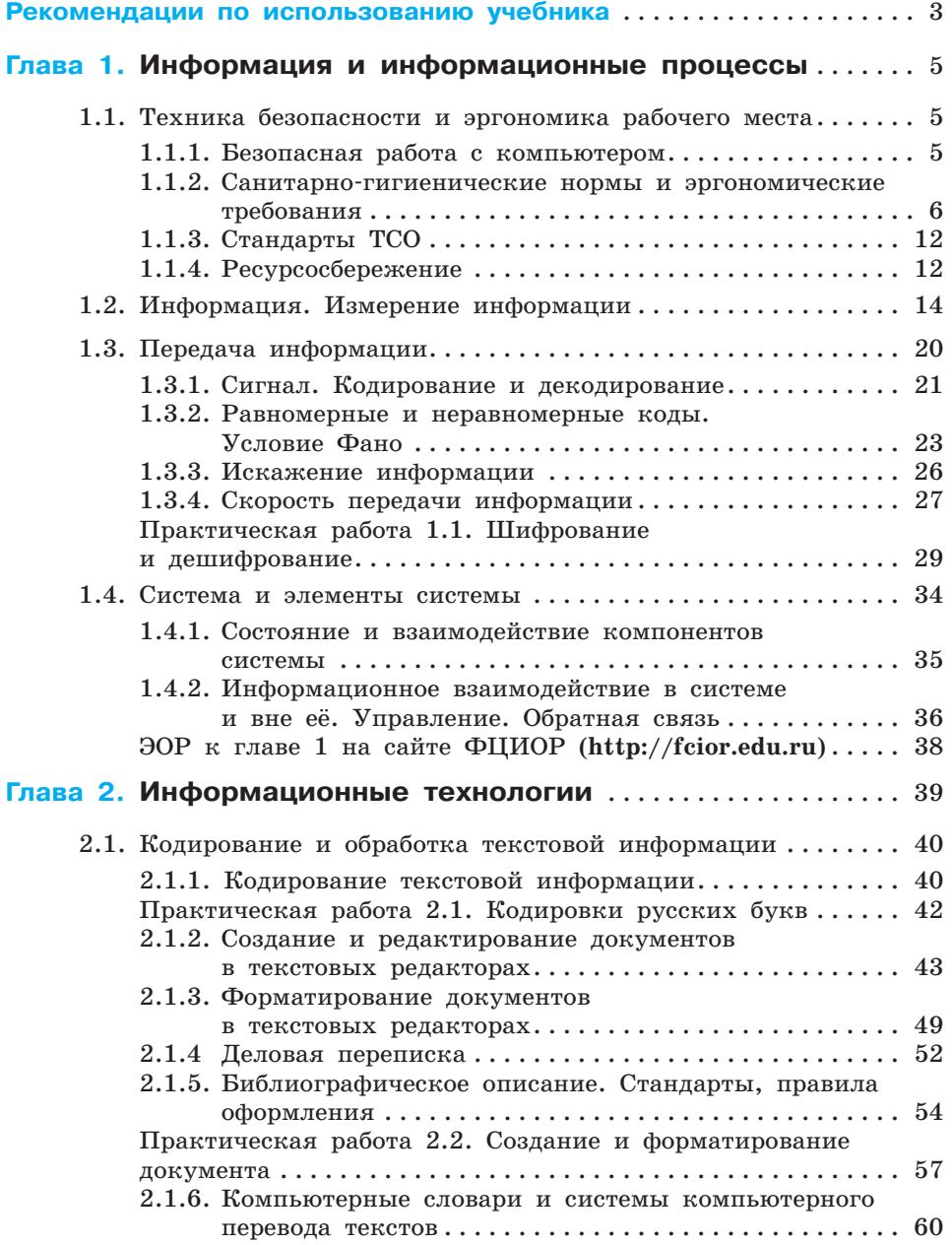

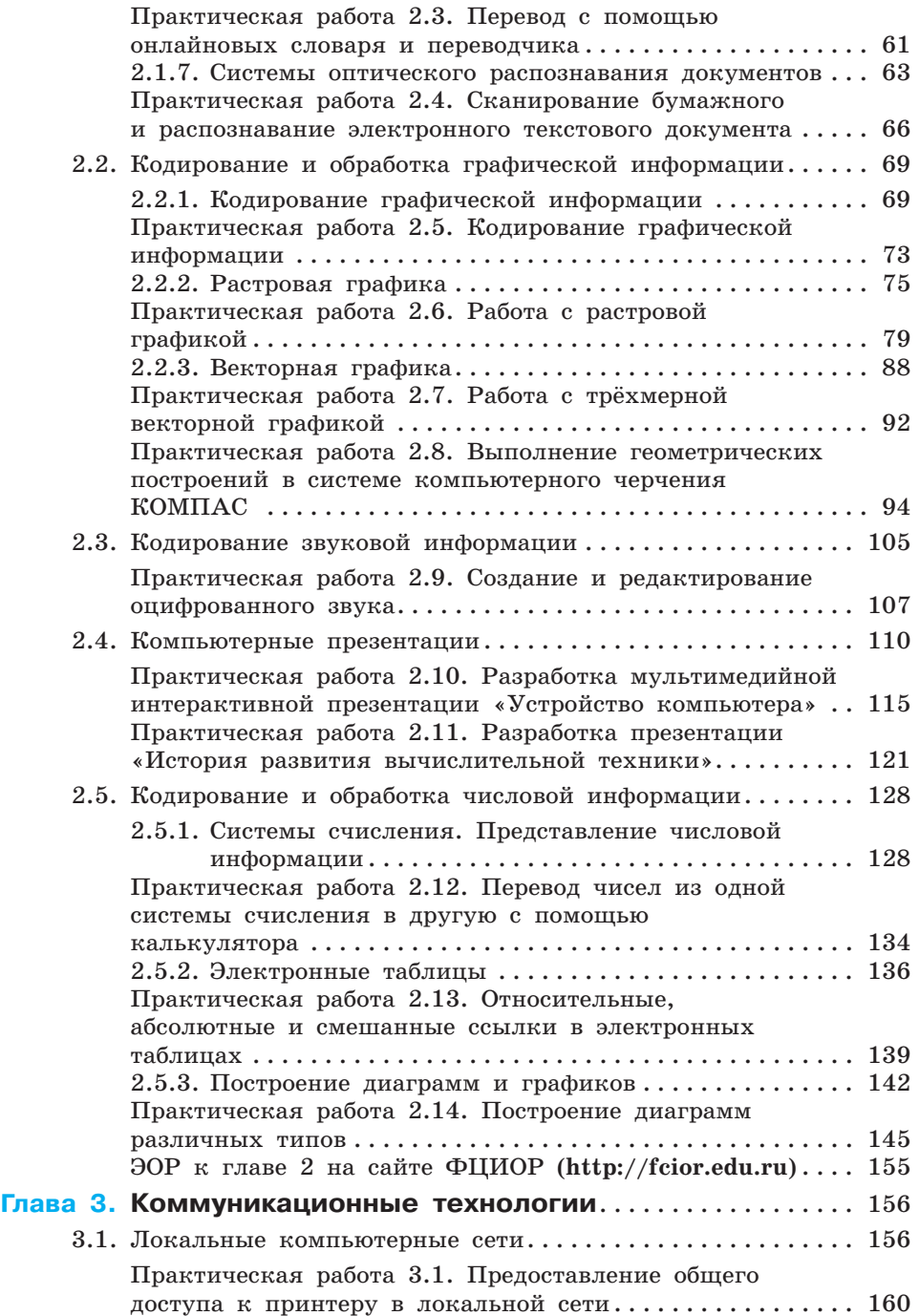

## **286**

## Оглавление

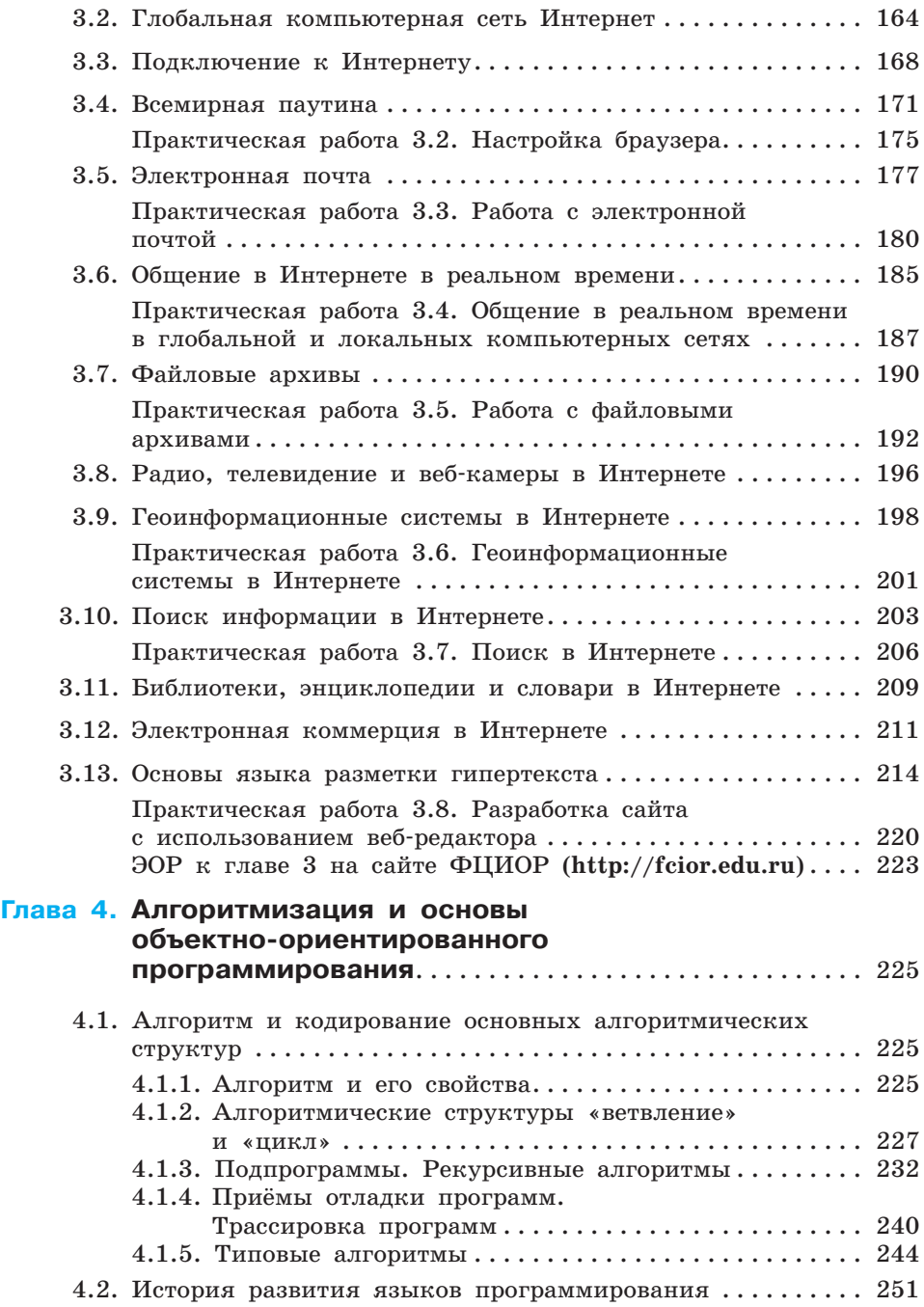

## Оглавление

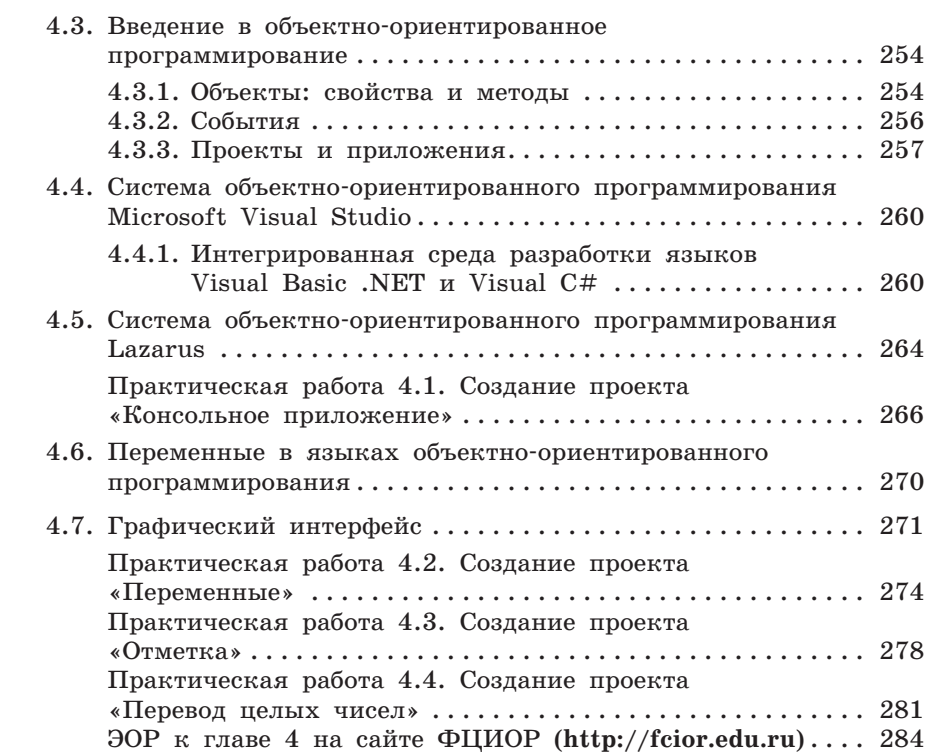